ICANN67 | Virtual Community Forum – ICANN Open Data Wednesday, March 11, 2020 – 12:30 to 13:30 CUN

MARILIA HIRANO:

Good morning, good afternoon everyone. We will be starting in a couple of minutes.

Hello, everyone, and welcome to the Open Data Program, Open Data Platform Launch Version 1. As a reminder, this session is being recorded. The session is scheduled to last one hour. I am Marilia Hirano. I'll be your remote participants manager for today.

The presentation PowerPoint and recording will be published on ICANN 67 website. They are available there and accessible. As a reminder for everyone, the Q & A will be after the presentation. Please be advised that the translation is not supported for this session. The session is scheduled to last 60 minutes and we want to maximize the time for Q & A so please submit and ask questions and comments in English. If you do need to post questions or comments in Spanish or French, we will include your response in the Q & A document that we will publish on the ICANN 67 session page after this session, along with all of the other questions that we cannot respond during the session.

So, with that, I will turn it over to Susanna Bennett, who will start presentation for you.

Note: The following is the output resulting from transcribing an audio file into a word/text document. Although the transcription is largely accurate, in some cases may be incomplete or inaccurate due to inaudible passages and grammatical corrections. It is posted as an aid to the original audio file, but should not be treated as an authoritative record.

SUSANNA BENNETT:

Thank you Marilia. Good day, everyone. Thank you very much for your interest in ICANN Open Data Program. We are excited to share the platform launch today with you. Joining with me to present the launch are Victoria Yang, the senior program manager of the Open Data Program; Edman Perez, the engineering and IT member of the program; Mukesh Chulani and Russ Weinstein are both with Global Domain division; Alain Durand with Chief Technology Office; and you've heard Marilia Hirano, our remote participants manager of this session and will be the voice of those who type the questions in the chat.

We also have several other ICANN Org members at this session I'd like to particularly acknowledge Ashwin Rangan, senior VP engineering and CIO, and David Conrad, senior VP and CTO, who both are on the ICANN Open Data Steering Committee. Also, the other members of engineering and IT, communications, and legal teams who are part of the Open Data core team all have been instrumental to the development of this program.

ICANN is committed to providing the global Internet community with access to data managed by ICANN Org through an open data platform. The publication of data builds trust within the ICANN Community and the ICANN Org and allows both to enhance the Org's accountability and policy formulation processes. Open Data initiative and program have remained faithful to transparency and accountability principles through public comment process and other participation mechanisms.

The platform is an Internet-accessible portal that allows users to retrieve publicly available ICANN-related data for specific purposes. Not to mention the benefits of Open Data Platform to the community include free access to ICANN-related data that could ignite creativity and innovation among Internet community, users can retrieve and use data for different purposes including but not limited to studies about DNS marketplace, DNS security, ICANN processes, among others.

You will see that users can search, browse, view, download and charter data in multiple ways, according to the platform's terms and conditions and the license applied to each data set.

Following ICANN 67, we will gather communities' input and include into the planning process for future releases. We will update the community on progress status and future data releases on the platform.

The objectives of this session today is to introduce the platform, its functionality, and the data published on the platform. We welcome your questions and comments during the session. After the session, the platform will be open for public use. We look forward to you registering and trying it out. And very importantly, we welcome your feedback to help us improve the platform and future data releases.

The team will first provide an overview of the Open Data Program milestones, then have a demo of the platform to describe the data on the platform. Then, we will share with you what we will be focusing on after launch V1. Over to you Victoria.

VICTORIA YANG: Thank you very much, Susanna. Can everyone hear me right?

SUSANNA BENNETT: Yes, we can hear you, Victoria. Thank you.

VICTORIA YANG:

Thank you. These next slides provide a quick recap of ICANN's open data journey. Echoing the community's interest and with the support from our CEO, around ICANN 61, we published request for proposal to acquire an open data platform.

By ICANN 62, ICANN Org published the open data asset inventory and metadata for public comment. One of the objectives in this public comment is to obtain community's input on data publication prioritization. The community's input was very helpful and ICANN Org will continue using feedback received to help prioritize data set assessment and publication.

Just before ICANN 63, we purchased an open data platform from Opendatasoft and demonstrated the platform features at ICANN 63. During ICANN 64, the team discussed high-level data publication process with the community. At the same time, we started the development of the platform. Around ICANN 65 timeframe, we have implemented the UX design for many of the major pages on the platform and started data assessment for launch V1. This prep work for launching version one lasted through ICANN 66.

For those who are new to ICANN and to this program, I hope this recap is helpful. So, now we are here, thanks to the amazing cross-functional teamwork within the organization. As Susanna mentioned, it's truly a collaborative effort for many functional support. And thanks to you, the community, for all your patience with us. We are excited to launch version one. We know this is not going to be perfect, so we need your help, your feedback, to make this program and make this platform better.

Before we continue with the rest of the slides, I'd like to share with you the platform and have a quick preview. This URL here, once we turn the platform to public, will take you to the platform homepage. So, I'm going to stop sharing and switch to the platform screen for just a minute.

Here is the ICANN Open Data Platform. That URL on the slides basically leads you to the landing page. On this landing page, users can access available datas via these four tiles here. And also, the homepage provides you a quick overview of datasets with different metrics. You can see the latest update, most downloaded, and that asset with the most API calls.

Besides accessing data, from this fourth tile, users can also go to the "Data" page. For launch version one, we have 32 datasets available and they are all here. Edman on the team will cover this page and explain all these features with more details later in the presentation.

We highly encourage you to visit the "About" page, although it's simple and short. But I hope you can find information that is helpful for you.

So, I will start explaining the platform with the homepage. And with that, I will switch back to the presentation here. This is a screenshot of the Open Data Platform homepage. I will use the next five slides and go through the functionality and the features on the homepage here. I'll start with the homepage here.

ICANN account. So, many of you probably already have an ICANN account. It is the single sign-on for ICANN stakeholder. The Open Data Platform will be a new application on your ICANN account portal. If you already have an ICANN account, you can launch the Open Data Platform from the ICANN account portal. Otherwise, this button here basically allows users to go back to your ICANN account portal once you are done browsing through this Open Data Platform, in case you need to go back to your portal, access other applications such as ICANN Learn, or ICANN meeting applications.

The search function here allows users to search a dataset by using keywords. And the social media platform on the top right corner provides easy access to ICANN's social media platform.

Moving down to this main navigation menu. I briefly showed you the homepage just now and the "Data" page as well. "Data" page is where users can browse all available datasets. The "Chart" page allows users to analyze data sets with visualization. Mukesh on the team will demonstrate later with one of his datasets.

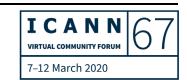

Users can also search and download datasets using the "API" page. The "About" page provides basic information about the program and the platform.

And last is the "Help" page, which provides additional resources about the platform and its features. Earlier, I mentioned if you already have an ICANN account, you can launch and access this platform from your ICANN account portal. But if you don't have an account yet, please register. This button here will take you to the ICANN account registration page. With registration, you will be able to access and use all available datasets on this platform. You can also save your data analysis visualizations. You can subscribe or follow a dataset and choose to receive notifications when the dataset is updated. So, we see a lot of benefit come with it, so please register.

This next page here shows ... In the mid-part of the homepage on the left, you see vertical social media options. This is for the user to share ICANN Open Data Platform on their social media. You will see similar share options for the "About" page and the "Help" page. To the right, users can browse related datasets from homepage by clicking on any of these four tiles without going into the "Data" page and refine the search to narrow down the data that you want to access.

Towards the bottom of the homepage, there are three sets of metrics provide user a quick overview of the dataset. You can see the latest five datasets that is modified, the top five dataset with the most download, and with the most API calls.

The footer is consistent for all pages. Users can access other ICANN sites and social media platform and check out ICANN's career opportunity over here. Very importantly, please view our privacy policy, cookies policy, and terms of service before using the Open Data Platform.

And one last thing here I want to highlight is the "Contact Us." The Open Data is a new program within ICANN. We see the benefit of data and we are motivated and committed to continue improving this platform and the dataset we publish. Please don't hesitate to contact us. Share your thought with us so we can improve this program together. With that, I will hand it over to Edman.

**EDMAN PEREZ:** 

Thank you, Victoria. So, as Victoria described before, there is a tab or a page to show all the different datasets in the way of cards. So, if you can see in the slide, all the different cards represent individual datasets. Those are the majority of datasets available on the portal. On top, on the left side, you will see the number, or the count of datasets. These datasets can be sorted using the options to sort alphabetically or some additional ways to do it. These can be filtered based on keywords.

So, as you go onto the "Data" page and navigate to the keywords, the cards on the right side will be hidden or shown based on your searching criteria. This is just a click action you need to do on the keyword area and the filters will be applied automatically on the card

screen. So, as you go navigate you can identify the datasets you are looking for based on the keywords.

Once you identify the dataset you are looking for, you will see some options on that specific one. You will see the keywords on top of the dataset name and then you will see four options on the right side. Those options will allow you to navigate better the datasets and explore the different ways you can get the data out of it.

Continue on the left side. You will see the "Download Catalog" area. This will allow the user to get the full catalog of datasets available on the platform. This is following the open data best practices and download ... It's designed to be consumed by a machine so you can automatically get data as you need.

The information tab. Once you click any of the datasets based on the tab on the previous tab, you will see the information tab. The information tab will provide a quick insight of the datasets you are reviewing. This will give you context and will give you enough information so you can understand the data you want to explore. All the details associated with the dataset will be explained on these information tabs. All the different aspects of the data will be explained.

The table tab will provide you a quick view of the different elements available for that dataset. This is tabular way to see and explore the dataset. As you navigate this tab, you should be able to filter using the left menu on the side. This will give you quick access to the data you're

looking for. This can be a good tool—a good way to filter the data and explore to get the data you need to.

So, we have another way to explore the data and it's using the analyze option. This option will allow the user to create custom charts. Those charts will be a quick view of the data and you can play with this tool to create your own charts, your own versions of your charts. You can save those charts so you can share those later with your team or with another users. And this will allow you to use every single element of the dataset to explore and create different type of charts.

Once you explore and define, you can go ahead and export the data if you need to. By default, there are two options that you can use. You can explore the data as CSV format or as a JSON format. In order to get that option, you need to accept the terms and conditions for the license that it's applicable for each of the datasets.

So, we have another way to share the data available and we have social icons on top of the datasets. So, those are designed to share unique links for each dataset and also for the unique charts that you can create. So, on top you will see the different social media links that you can use to share the content you are interested to. That will include the filters that you applied before and that unique link can be usable for any registered user. Additionally, you can share the link available at the bottom of the chart and that will allow you to go directly to that specific chart and explore that later or share that with a colleague.

Every option available—share, embed, and widget—will allow you to use the content in different ways. One is to get direct access to the chart, so you can explore that. Or you can embed the chart into another page using an Iframe mechanism.

Additionally, there are some other pages available on the portal. One of the options is "Charts." That option would allow you to visualize any dataset and also combine different datasets in a single chart. That option is very powerful and will give you different perspective to use the data. The "API" page would allow users to interact with the inventory of datasets available. That will allow the users to explore the different options available to consume the data. Pretty much all the metadata associated with each dataset is available on this API. This library are designed with developers in mind. So, you can explore that and you can consume that from the portal or getting the [recommendation] from the portal too.

The "About" page and the "Help" page provide some additional details so you can explore and get more information and resources available, so you can continue exploring this area.

VICTORIA YANG:

Thank you very much, Edman. With that, we will give the floor to Mukesh to explain and to feature some of the data that is available on the platform for launch V1. Mukesh, the floor is yours.

**MUKESH CHULANI:** 

Thank you, Victoria. Is my audio coming through okay?

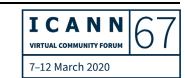

VICTORIA YANG:

Yes, we can hear you.

MUKESH CHULANI:

You advance to the next slide. Thank you, everyone, for your interest in this session. My name is Mukesh Chulani. I'm the staff facilitator for the Domain Name Marketplace Indicators Initiative. This project was actually launched back in November of 2015, even before I joined ICANN. It was initially called the gTLD Marketplace Health Index. And back then, this initiative was really intended to analyze the overall health of the domain name marketplace and further ICANN's goal of supporting the evolution of that marketplace to be robust, stable, and trusted, which are three key terms which you will see within the Open Data Platform later on.

So, ICANN Org collaborated with a community Advisory Panel to help us develop these initiatives and there's several members of the Advisory Panel on this call who have been really, really helpful. So, I see John McCormac, Roland LaPlante, Mason Cole, Andy Simpson, Jay Daley. These are all names that help us step-by-step evolve this project. Meeting by meeting, we tackled every possible aspect of this effort from the project name, to its envisioned coverage, to the interesting inclusion of country code top level domains, and all the way through the development of a schema and a taxonomy for the indicators. So, the Advisory Panel were always also very clear about their desire to be able to access these indicators via the Open Data Portal.

And while we were waiting for the ODP's development, we released refreshes via spreadsheet format and made that available on ICANN Org. We were doing that twice a year.

And so, this transition from Excel—from a spreadsheet format—to the Open Data Platform hopefully really provides users with a more rich ability to dig through the data, to refine the data with their search and filter functionality, and also to be able to visualize the data and tell their stories.

I wanted to provide a quick demo of the Domain Name Marketplace Indicators as it currently lives within the Open Data Platform. So, Victoria I'm not sure if you're able to switch the ODP. Wonderful. By the way, the Advisory Panel is also very familiar with the background noise. I have my kids playing basketball during all these calls.

So, this is the homepage as Victoria has mentioned prior. I'd like to click on the Domain Name Marketplace Indicators, where there's 19 datasets currently featured. And you'll see here the list of 19 datasets. We're gradually adding more to this so we do have a schema that has more than 19 and we're adding more as we quality control those and make sure they're all ready for the ODP.

You'll see filters here on the left, there are various filters where you can see ... You can refine it by the robust competition metrics, for example, and scroll down and you'll see a subset here of 12 datasets. All of these are part of the schema which we jointly developed. And let's pick one of them, Victoria, the number of domains by TLD category. Perfect.

So, within this ... Now we're looking at a specific indicator and we have an information tab here, essentially to help you understand what it is you're going to be looking at—so, number of domains by category, TLD category. You'll have some rich notes to explain what it is that we are defining here.

And then, if I ask you to go to the table tab, Victoria ... This is really at this point no different than what we released in Excel. This is still very much in tabular format. And there is the saying. It's easier to extract sunlight from lemon than it is to extract insight from a tabular format data. But the real power, as I see it, is what we're going to see in the next tab here where we have the analyze ability.

So, here's where we have the ability to filter information now. And this is really up to you to be able to filter data and present it how you wish to. So, you can filter, for example, IDN ccTLDs versus IDN gTLDs and just to show a trend. So, some specific cuts, which we may not be able to present de facto in any of our charts, you may start to dig in and present that. And actually, there's also the ability to have an enlarged view and maybe have a look at the chart better. So maybe we can paste this URL onto a browser and then you can actually see the chart now embedded in a webpage. And from here, we can even do more. So here, we can do a bit more filtering, we can take a look at maybe Legacy gTLDs and New gTLDs.

Now, I don't intend to be speaking to you in Greek with these types of definitions. They're all defined in the information tab. So, what do we

really mean when we say legacy gTLDs? What do we mean when we say new gTLDs? What's covered?

I also want to show you the ability to add datasets on top of each other. So, within the edit function, there's, in advanced mode, the ability to add a dataset to this chart. So here, now is the ability for you to actually overlay multiple layers of information on top of each other visually, graphically. So, this is obviously very rich. There is a lot of ability for you to customize this.

I want to show you the help hub within the Open Data soft program. So, within "Help", there's a little bit of basic information which you'll probably go through very quickly, but if you really want to generate insightful charts, there's this area called the "Help Hub." And I'm also in the process of just going through this myself to really learn about the generation of more insightful charts. So, if this is an interest area of yours, this is going to a particularly key resource for you to access.

So, I hope this quick demo ... Of course we're constrained in time but I hope it's given you a flavor of what we have available within the Domain Name Marketplace Indicators within the Open Data Portal. I go back to Victoria. Thank you.

VICTORIA YANG:

Thank you very much Mukesh. Very helpful and I hope it's helpful for the participants as well. With that, we'll pass it to Alain to talk about his dataset. Alain?

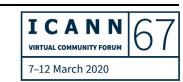

ALAIN DURAND: Hello. Good afternoon. I hope you can hear me well.

VICTORIA YANG: Yes, we can. Thank you.

**ALAIN DURAND:** 

Perfect. Can we please move to the next slide? So, I'd like to talk about the Identifier Technology Health Indicator or ITHI Project. It's a project that we started early in 2016 but we really did not start until 2017 to build [the infrastructure] for it. And the goal is to monitor and track the health of the identifier systems that ICANN helps to manage.

So, this is a sister project from what Mukesh was explaining a few minutes ago. The project that Mukesh is working on is really working on the business aspect and we're trying to work here on the technology aspect. So, we're trying to make sure that we really don't overlap there.

So, the goal is to see if things are doing better or worse at the time. So, we have defined a number of metrics—eight metrics—that are essentially indicators and we are going to track them over time. We started to collect data and measure this since January 2018. So, it has been a little bit over two years now.

And initially, we published this for a website that is linked here, ITHI.research.icann.org. You can go there. You will see it's a fairly primitive website and the reason was that we were, from the beginning, hoping to be able to get this data through then ODI, now

ODP, to make it available to a larger audience. So, on purpose, we did not develop it too much.

So, now we have started to publish data through Open Data Program. As I mentioned earlier, we have eight metrics. Each of them can be subdivided, depending on each metric, and [there are] a few of them—dozens of them, up to hundreds of them, depending on which one we're talking about.

Today for the launch we decided to publish metric number M3, which is about data from DNS Root Traffic Analysis. This is data coming from the ICANN-managed Root Server. You can get the data from ODI and download it. The purpose, really, for us to offer this data through ODI is you could now have access to all the data since 2019 and every month is going to be updated and archived. The website that we had did not provide these archival features, these data distribution features. It was simply showing a snapshot and showing trends from the last three months, or the historical high and historical low. Providing this data to the community, we hope will be valuable.

In the near future, we still plan to maintain the ITHI website in parallel to the effort that we're doing with Open Data Platform. There are a number of reasons for that. Some of the analyses that we are having there will be somehow unique. But it's also a part of sanitizing the data to make sure that there is no private information or private identifiable information in here. So, we're going to maintain this for a little while. And hopefully in the near future, we'll be able to offer the

remaining seven metrics so that all eight metrics will be accessible through Open Data. And that's all I had for today.

VICTORIA YANG:

Thank you very much Alain. With that, let's move to the next dataset. Russ, the floor is yours.

**RUSS WEINSTEIN:** 

Thank you, Victoria. This is Russ Weinstein from the Global Domains division. The next dataset we're going to present is the monthly registry reporting. This is one of the more in-demand datasets from the community. There are two reports that registry operators produce and deliver at ICANN on a monthly basis, the Registry Functions Activity Report and the Per-Registrar Transactions Report, and these are becoming available in the Open Data Platform.

These reports are currently published on ICANN.org by TLD, but each report requires a set of clicks to download, each and every month, and each and every report, for all the TLDs. Bringing these into the Open Data Platform will facilitate users' accessibility. For example, the transactions report will be organized into datasets by year with all the months and all the TLDs for that year in a single dataset, reducing the thousands of clicks it would take to previously obtain a year's worth of data for all TLDs.

The data will continue to be available in its current location in addition to the Open Data Platform for the next several months. But

over time, and prior to the end of the calendar year 2020, we do plan to only publish the data into the Open Data Platform.

I'll give you a quick Slideware demo of the Per-Registrar Transaction Report. Forgive me. I'm not as smooth with this system as Mukesh who can do it live and on the fly.

But from what you can see here, we have a single year, the 2018 Per-Registrar Transactions Report. There's nearly a million records, as you can see in the top left corner there in this report. But then you can use the filters such as TLD or month to refine the dataset to what you want to look at. Next slide.

So here we've isolated down to one TLD, the .info TLD and reduced the dataset to just under 5,000 records and you can further refine that by looking at a particular month if you so chose. So, that's just an example of how this data can be viewed and used. There's also an API feature that I believe Edman mentioned in the Open Data Platform, and that might be a good use for this particular dataset.

With that, I'll turn it back over to Victoria. Thank you.

VICTORIA YANG:

Thank you very much Russ. So, with all that, naturally what is the next step that you may want to know? The platform URL is OpenData.ICANN.org. This platform will be open for public consumption after this session later today. We will also publish announcement on ICANN.org so that a bigger audience can know that. Please, if you do not have an ICANN account yet, register. And if you

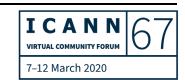

do, once the platform goes public, you should be able to see the application on your ICANN account portal so you can launch it from there.

As we said, this is launch version one. It's not going to be perfect. We are learning and we want to improve, so please use the "Contact Us" mechanism built-in on the platform. Let us know your feedback, your thought, so that we can continue to improve.

And with that, we have approximately 20 minutes for Q & A, and I will hand this to our remote participant manager to facilitate the Q & A session. Marilia, it's yours.

MARILIA HIRANO:

Thank you, Victoria. We will move now to the Q & A section of this session. You can start raising your hand in the Zoom Room if you want to ask a question but we will start with the questions that were already asked in the chat throughout the session. Just a reminder again that if you have questions in Spanish and French, along with questions we don't have time to cover today, it will be published on the ICANN 67 session page after this session.

So, let's start here. I am going to read out the first question received from Kristine Dorrain, Amazon registry, "Does this site use ICANN's new SSO?" I will turn it over to Ash to respond.

**ASHWIN RANGAN:** 

Thank you, Marilia. Thank you, Kristine, for the question. When the session opened up, Victoria talked about the fact that we've integrated this with the new SSO. Indeed, this will be a tile that's available through the new SSO and we'd like to hear your feedback on how you find that particular experience in addition to everything else that we're requesting feedback on. Thank you.

MARILIA HIRANO:

Thank you Ash. The next question is from Judith Hellerstein. "Has the web team confirmed that the Open Data Platform meets the new WCAG 2.1 guidelines and is accessible to all?" Jana, I'll turn it over to you.

JANA JUGINOVIC:

Thank you. Thank you, Judith, for the question. So, open data source accessibility standards are available on their site and they do meet the AA standard for accessibility and I can send you the link after this because it outlines their guidelines. We've done our own testing, which is still in progress, on the accessibility. So, for colorblindness, it passes all the colorblindness and font sizes. And we're working through other issues like tabbing and other accessibility issues. Because it is a third party platform, we do need to do a little more testing because it's not our own, so there's still a bit more work to do, but the platform itself does meet the AA guidelines. Thanks for the question.

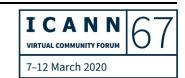

MARILIA HIRANO:

Thank you, Jana. The next question is from Roland LaPlante. "How many ccTLDs are represented in the ccTLD part of the data and what is the source of that data?" And for this question, I will turn to Mukesh for answering.

MUKESH CHULANI:

Thank you, Roland, for the question. So, this was, of course, one of the key expansions in our coverage. We, in our previous iteration of this project, only covered gTLDs. As you note, ICANN doesn't really have purview over the datasets for ccTLDs. So, within the Domain Name Marketplace Indicators, we do have some datasets which include ccTLD counts in aggregate form. And that's currently obtained by a third-party provider. None of these indicators currently feature ccTLDs at the individual TLD level, but this could be a future opportunity for future iterations of the ODP and of course that requires further exploration at that point. I hope I've answered the question.

MARILIA HIRANO:

Thank you Mukesh. The next question is from John McCormac. "Is there error checking for registry transaction reports as part of the system rather than a simple direct publishing of reports? Some of that historical data has been wrong or has had parts missing from the reports." For this question, I will turn over to Russ.

**RUSS WEINSTEIN:** 

Hi John, thank you for the question. We have improved the tool that was [inaudible] causing some publication errors with the transaction

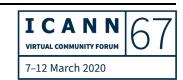

reports. So, the ODP system should provide better quality data. However, if you do see errors, please let us know and you can send those in through the global support email address. Thank you.

MARILIA HIRANO:

Thank you Russ. Next question from Sophie Hey. "How are the categories of TLDs identified and how are TLDs in more than one category represented in the data? Example, an IDN .brand." Mukesh, if you can answer that one.

MUKESH CHULANI:

Of course. Thank you for the question, Sophie. So, I've alluded to the schema and a very detailed taxonomy document, both of which are currently available online. You can get those from the GDD Metrics page right now, but of course they'll be available also through the Open Data Platform eventually.

So that taxonomy was developed with descriptions of TLD categories. So, for instance, in a detailed way it covers what does a legacy TLD mean, what does an internationalized domain name mean, what does a new gTLD refer to, what does a geo gTLD refer to. And in the event that there is an overlap, they're essentially counted into both of the categories. So, if you have, as in your example, an IDN .brand, that would appear in the IDN area and that would also appear in the brand gTLD area, having met the conditions for both.

MARILIA HIRANO:

Thank you Mukesh. The next question is from Shubham. "Who will be allowed to edit the data? Will it be open to all or only to the TLD admin?" For this question, I would ask Simon Raveh to answer.

SIMON RAVEH:

Thank you Shubham. The data is not editable on the platform. The data is a view to the actual data that we have in our internal systems. You can download the data or you can use the API machine to machine to get the data to your local computer. Thank you.

MARILIA HIRANO:

Thank you Simon. Next question is from Yoshiro Yoneya. "I feel it's very useful. Do you have plan to translate platform's interface language other than English"? Victoria, you want to take this one please?

VICTORIA YANG:

Sure. Thank you, Marilia, and thank you for the question. We know currently there are options and it is technically possible to have multiple language on the platform. It is definitely good feedback. We will see that the demand and interest from the community and assess what is the possibilities. For any upgrades and features enhancement, we will definitely collaborate with the community. Thank you for this very thoughtful feedback.

**MARILIA HIRANO:** 

Thank you Victoria. I have another question that will be for you. It is from Alex Levit, Dynadot LLC. "Are there any legal limitation to the use of this data?" Go ahead, Victoria.

VICTORIA YANG:

Thank you. Yes, so as a best practice, all open data are subject to open data license, which you can find the particular license that apply to dataset under the information tab. It's part of the metadata. Also, the use of the platform is subject to ICANN's terms of services, privacy policy, and cookies policy as indicated when you register. And also, on the Open Data Platform footer, these communications are available for your review. Thank you.

MARILIA HIRANO:

Thank you, Victoria. Moving on to the next question from Benjamin Akinmoyeje, I'm so sorry if I'm not saying this right. "Will the ICANN Org encourage a community of open data enthusiasts within the community, especially to build capacity to motivate the use of the platform and ICANN's data?" I'll go over to Ash.

**ASHWIN RANGAN:** 

Thank you, Marilia. Thank you, Benjamin, for the question. This really is for the community to self-determine. We will continue to make available datasets based on your experience with these first few datasets and feedback we have an on your interest in other datasets. What we can do, and we will do, is to publicize the availability of this platform for your use and look for your feedback. The organization is

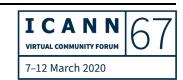

something that is motivated within the community and you can determine how best to leverage one another's knowledge and to leverage best practices. Thank you.

MARILIA HIRANO:

Thank you Ash. The next question from Mason Cole. "How will the data be used internally for various ICANN functions, particularly Contractual Compliance?" Russ, want to take this one?

**RUSS WEINSTEIN:** 

Hi, Mason. Thanks for the question. It's a good one. So, I think this will make using data easier for all of ICANN's functions. The one important thing to remember here is there's not a lot of new data from the ICANN Org perspective. This was the data we were already collecting and maintaining internally for a number of things and we're now making it more accessible for the public.

I can't speak exactly for Compliance but my suspicion is if the community were to use this data in spot trends or spot things that they believe are out of compliance, they should submit those to the Contractual Compliance Department through their complaints mechanisms and they'll follow-up with the Contracted Party as necessary.

MARILIA HIRANO:

Thank you, Russ. The next question, "Is there a user-guide of some sort for the platform? Sorry if I missed an earlier representation." This is from Justine Chew. Victoria?

VICTORIA YANG:

Yeah. So, yes on the platform there is a "Help" page. The "Help" page provides some basic information on how to navigate through a dataset. Also, if you scroll all the way down to the very bottom, there's additional resources. Opendatasoft, which is the vendor for the platform, has a very thorough help hub page where you can find all kind of resources. And having said all that, if you really need additional help, feel free to contact us. You know, this is a new program. We are all learning. We will try to provide more resources as we go to meet the community's demand. Thank you.

MARILIA HIRANO:

Thank you. The next question is from Fabricio Vayra. "Can any of this data be used by ICANN Compliance for proactive enforcement actions? Example, in response to patterns and not just ticking style and reactive enforcement." Russ, please.

**RUSS WEINSTEIN:** 

Hi Fab, thanks for the question. Again, I'm pinch hitting here for Jamie Hedlund here from Compliance. But their Compliance Team also plans to contribute to the datasets and they'll be publishing more of their own Compliance data in this and that could contribute to what you're talking about. Thanks.

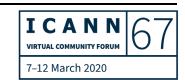

MARILIA HIRANO: Thank you Russ. The next question is from MohD E and I cannot read

this last name. Abdelhafez?

MOHAMED ABDELHAFEZ: It's Mohamed Abdelhafez.

MARILIA HIRANO: Okay, now I see it. Mohamed. Sorry. Question, "What is the technical

requirement to request this data from ccTLD or any other source?"

Mukesh?

MUKESH CHULANI: Sure. Thank you, Mohamed, for your question. As I have mentioned,

we have, featured right now within the Domain Name Marketplace

Indicators, ccTLD data obtained in aggregate form, that's obtained

through a third-party in aggregate. We also have other metrics, for

example, in the schema that require primary data collection. And we

will take the technical requirements of the methodology behind those

on a case-to-case basis.

As I understand your question, there's no requirement, as you've

worded it, to obtain sub-level data at the ccTLD per ccTLD level.

However, that's, as I have mentioned prior, an area to potentially

explore in the future. At the moment, there is no feature to provide at

the TLD level for ccTLDs.

MARILIA HIRANO:

Thank you, Mukesh. The next question from Christa Taylor. "Do you have a roadmap or can you provide a list of future datasets being added?" Great to see this come to life, big thanks to all involved. Susanna, please?

SUSANNA BENNETT:

Thank you, Christa, for your kind words and we're definitely very excited to launch this platform. And very good question from you. With our version one launch, we selected data based on the input from the community regarding issues of prioritization and demand. And the prioritization discussion usually considered privacy regulations and concerns for data release, size of the data to release, and needs from the community, and also the data release process.

And we will follow at the same. Of course, we are learning so much as we develop this program and will continue to listen to the community for your input to assess the datasets and then decide together what is the best sequence of release. So that would be all upcoming in the next few months. Thank you.

MARILIA HIRANO:

Okay. We have one more question from the chat and then I will see that there's a hand raised there and I'll go to that. So, from Mark Datysgeld. "Please engage with the GSE and regional managers to properly publicize this program so that it does not get buried and

achieves the success it deserves. Congratulations to the team for getting it out the doors." So, it's a comment. Jana, want to respond?

JANA JUGINOVIC:

Thank you for the questions. So, yeah, absolutely. That's an important part to making sure this program remains top of mind. We plan to include it regularly in the regional newsletters. The GSC team has been briefed about ODP and will be including it in their presentations. We also plan to continue sharing on social media, adding it to the ICANN.org homepage, so again making it top of mind for folks to explore the platform and provide feedback. Thanks for the comment.

MARILIA HIRANO:

Thanks everyone for the questions in the chat room. I'm going to turn it over to Kristine Dorrain, Amazon registry, has her hands up. And then Sébastien next.

KRISTINE DORRAIN:

Thank you very much. I have two questions. One is a follow-up to Christa's question. And again, I wanted to echo everyone else and say congratulations on a job well done. We've been following this work for a while now. With respect to that sort of future timeline of work to be done, I'm aware that I think the CCTRT, I know the ATRT3, and probably the SS 2 if I'm recalling correctly all have mentioned in their sort of comments and in their reports about sort of a lack of particular data that would help make their jobs easier. Was any of CCTRT report taken into account as you developed the datasets here? And then will

you be taking into account the suggestions from the review teams as you sort of look at your timeline going forward? That's my first question.

And then, my second question is actually a follow-up from my earlier question. I heard you say earlier that you needed to register for the site. And so, perhaps I don't think my question was super clear. Does registering for the site ... Is that required only if you do not have single sign-on? Or do you have to use your single sign-on and also register for the site as well? I wanted to make sure I clarified that question. Thank you.

MARILIA HIRANO:

Thank you, Kristine. I'm going to turn it over to Susanna for a response.

SUSANNA BENNETT:

Thank you very much, Kristine. I will address first of your questions and then a colleague can address the second one. The first part regarding the prioritization release ... You may recall that we had a public comment period a couple years ago that we collected a lot of input from the community. And that was the basis of the development of our first launch. And definitely, you're right, we have input from various community groups through the reviews. And that will be taken into consideration as well as we further develop the program and assess the datasets. For the second part, Jana? Thank you.

JANA JUGINOVIC:

Thanks for the question. Single sign-on is the registration. So, once you create an account through single sign-on, it allows you to access the platform. And as discussed, in order to be able to access the data, you need to do it through single sign-on. But the benefit of single sign-on is you only need to register through one platform and that will give you access to many other ICANN platforms. Thanks for the question.

MARILIA HIRANO:

Thank you, Jana. I will turn it over to Sébastien Bachollet for his question. He has his hands raised.

SÉBASTIEN BACHOLLET:

Yes. Thank you very much. Thank you for all your work and presentation. And I want to follow a little bit the question of Kristine. First, I need to present myself. I am a chair of EURALO At-Large within ICANN and I am a member of the ATRT3. In one of the work we are doing ... Not taking into account all of the data available, but one set of data who might be very useful for us as we are talking about accountability and transparency is the one named "accountability indicators."

And I guess that's another team taking care of that but I hope that some cross-politization could be useful because it seems there is still a lot of work to do in that. And as ATRT3 is in a way to finalize a report, we will have some suggestion and request in the report about that. Thank you.

MARILIA HIRANO:

Susanna?

SUSANNA BENNETT:

Thank you, Sébastien, for the question. Hope all is well with you. Definitely, we've been tracking the input ATRT2 and 3 and we are definitely very focused on how we will go about reporting our progress towards our new five-year strategic plan and then, to be finalized, a new five-year operating and financial plan. And definitely we will leverage the information we have in accountability indicators and learn from the community and improve that and do a better job in reporting our progress. And Open Data Platform could be a really good source to leverage as well. Thank you for that.

MARILIA HIRANO:

Okay. So, just to finish this piece ... Did we go over the single sign-on? There's a question from Kristine. We already responded to that, correct? Okay. So, no more questions. No more raised hands in the chat. We have one minute left.

VICTORIA YANG:

Susanna, would you like to give last words and to wrap up the session?

SUSANNA BENNETT:

Yes. Thank you, Victoria. I would like to hand over to David Conrad to close, since he's the one that led the open data initiative from day one. Thank you.

DAVID CONRAD:

Yeah. As Susanna mentioned, a few years back we began the open data initiative as a direct response to community requests that we provide an open data environment so that people within the community could gain access to the data to see how ICANN is performing and do their own analyses. It's with great pleasure that we've actually gotten to the point of releasing the Open Data Platform into production and I'm looking forward to seeing what the community is able to learn and derive out of the data that is now being made available.

We also are very interested in understanding what the community needs in terms of the data—the prioritization of datasets that we have available to us. So, we definitely encourage feedback from the community on this particular project and we hope to see further discussions and further explorations of data in the future. Thank you very much.

SUSANNA BENNETT:

Thanks, everyone. Take care.

[END OF TRANSCRIPTION]